#### **Министерство сельского хозяйства Российской Федерации**

**Федеральное государственное бюджетное образовательное учреждение высшего образования** 

## **«ВОРОНЕЖСКИЙ ГОСУДАРСТВЕННЫЙ АГРАРНЫЙ УНИВЕРСИТЕТ ИМЕНИ ИМПЕРАТОРА ПЕТРА I»**

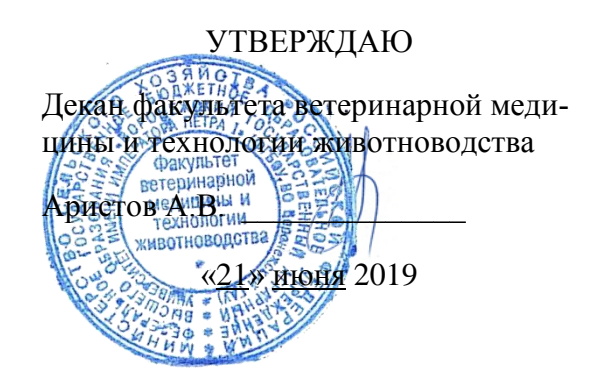

# **РАБОЧАЯ ПРОГРАММА ПРАКТИКИ**

**Б2.О.02(П) Производственная практика, технологическая практика**

#### Направление подготовки **36.04.02 Зоотехния**

Направленность (профиль) **"Частная зоотехния, технология производства продукции животноводства"**

Квалификация выпускника **магистр** 

Факультет **ветеринарной медицины и технологии животноводства** 

Кафедра **частной зоотехнии**

Разр<u>аботчик(и) рабочей программы: (Дания И. К.с.-х.н.</u>, доцент Федорова М.И. ДОКУМЕНТ ПОДПИСАН ЭЛЕКТРОННОЙ ПОДПИСЬЮ Сертификат: 0662192701DDAD21BC4F60BF7D62EA3FF6 Владелец: Агибалов Александр Владимирович Действителен: с 11.11.2021 до 11.02.2023

Воронеж – 2019 г.

Рабочая программа разработана в соответствии с Федеральным государственным образовательным стандартом высшего образования по направлению подготовки (специальности) 36.04.02 - Зоотехния (уровень магистратуры), утвержденным приказом Министерства образования и науки Российской Федерации № 973 от 22.09.2017

Рабочая программа утверждена на заседании кафедры частной зоотехнии (протокол № 14 от 20.06.2019 г)

Заведующий кафедрой *Мос*<sup>2</sup> рофессор Востроилов А.В.)

Рабочая программа рекомендована к использованию в учебном процессе методической комиссией факультета ветеринарной медицины и технологии животноводства (протокол № 15 от 21.06.2019 г.).

**Председатель методической комиссии Шомина Е.И.**

**Рецензент:** Советник отдела развития животноводства Департамента аграрной политики Воронежской области, к.с.-х. н. Ларин О.В.

#### **1. Общая характеристика практики**

#### **1.1. Цель практики**

Целью технологической практики является получение умений и опыта профессиональной деятельности, направленных на закрепление и углубление теоретической знаний технологий производства продуктов животноводства, в соответствии с типом профессиональной деятельности, для дальнейшее формирование у обучающихся общепрофессиональных, профессиональных компетенций.

#### **1.2. Задачи практики**

Основными задачами при прохождении производственной технологической практики в соответствии с видами профессиональными деятельности являются:

- овладение практическими умениями и навыками применения в сфере профессиональной деятельности современного оборудования, специализированных баз данных и методологий для проведения экспериментальных исследований, для закрепления профессиональных знаний, полученных в процессе освоения образовательной программы.

- овладение практическими умениями и навыками реализации технологий и ресурсов животноводства в процессе производства продукции животноводства.

Практика обеспечивает преемственность и последовательность в изучении теоретического и практического материала, закрепление и углубление теоретической подготовки обучающегося и его готовность определять объект и предмет исследования, обосновать актуальность выбранной темы, цель и задачи исследований.

#### **1.3. Место практики в образовательной программе**

Дисциплина «Б2.О.02(П) Производственная практика, технологическая практика» относится к разделу обязательной части образовательной программы Блока 2.Практика.

#### **1.4. Взаимосвязь с учебными дисциплинами**

Практика взаимосвязана со следующими дисциплинами: Современные проблемы общей зоотехнии, Современные проблемы частной зоотехнии, Основы повышения продуктивности и профилактики болезней сельскохозяйственных животных и птицы, Основы акклиматизации и адаптации, теория сохранения и рационального использования генофонда с.-х. животных, Современные системы ведения и технологии отраслей животноводства, Технологический аудит в животноводстве, Биобезопасность в животноводстве, Инновационные технологии в свиноводстве, Инновационные технологии в скотоводстве, Инновационные технологии в козоводстве и овцеводстве, Современные технологии выращивания ремонтного молодняка сельскохозяйственных животных, Информационные технологии в науке и производстве.

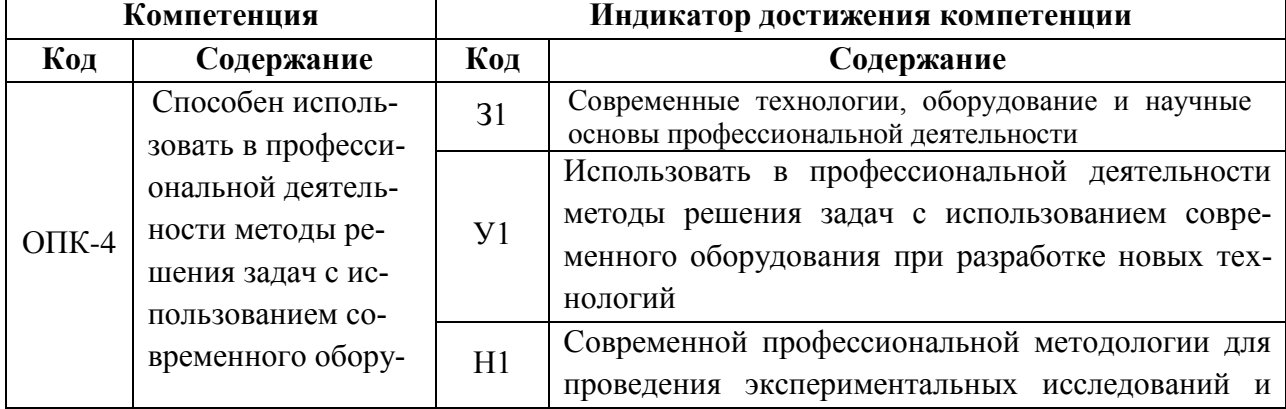

## **2. Планируемые результаты обучения при прохождении практики**

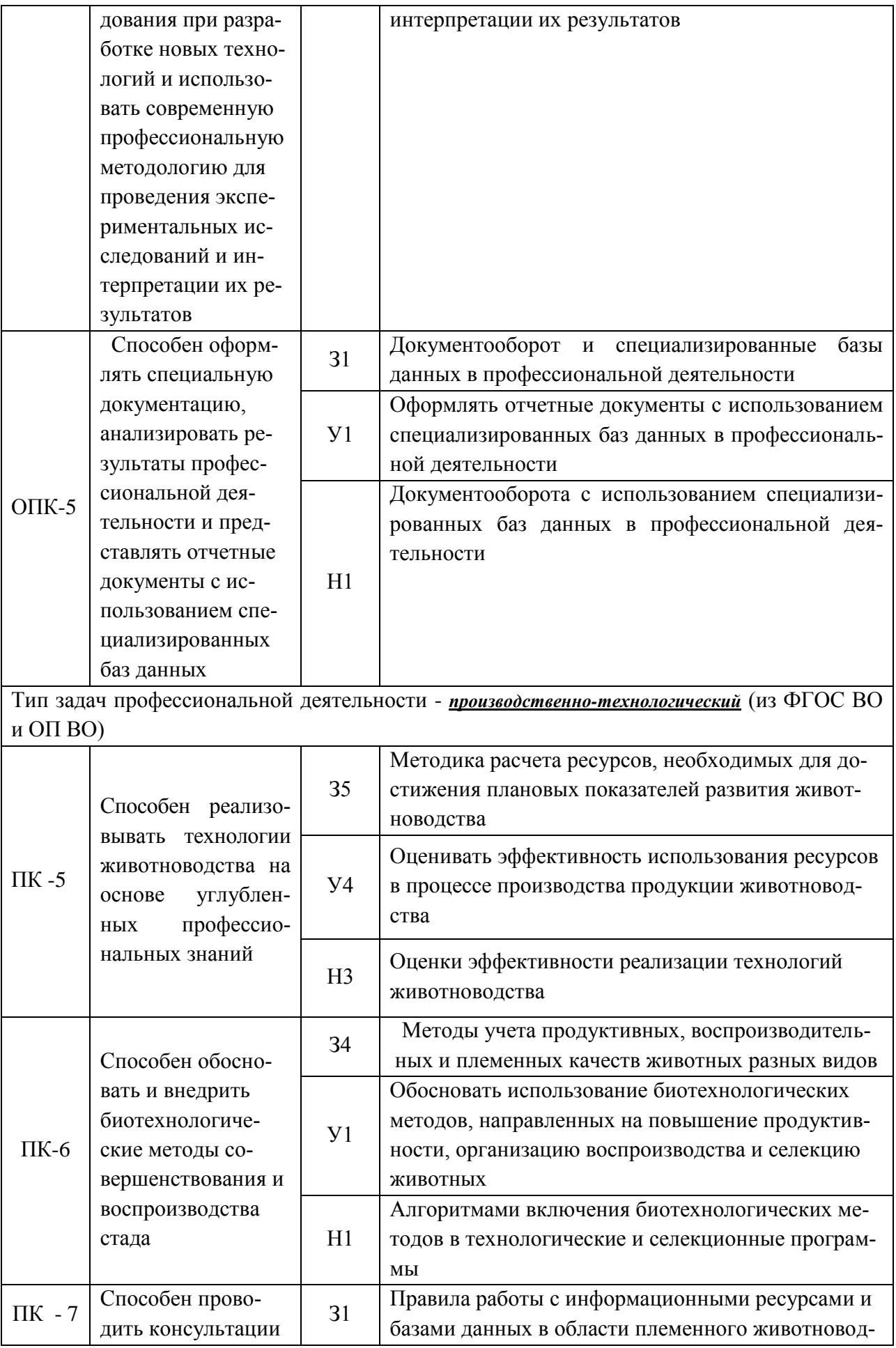

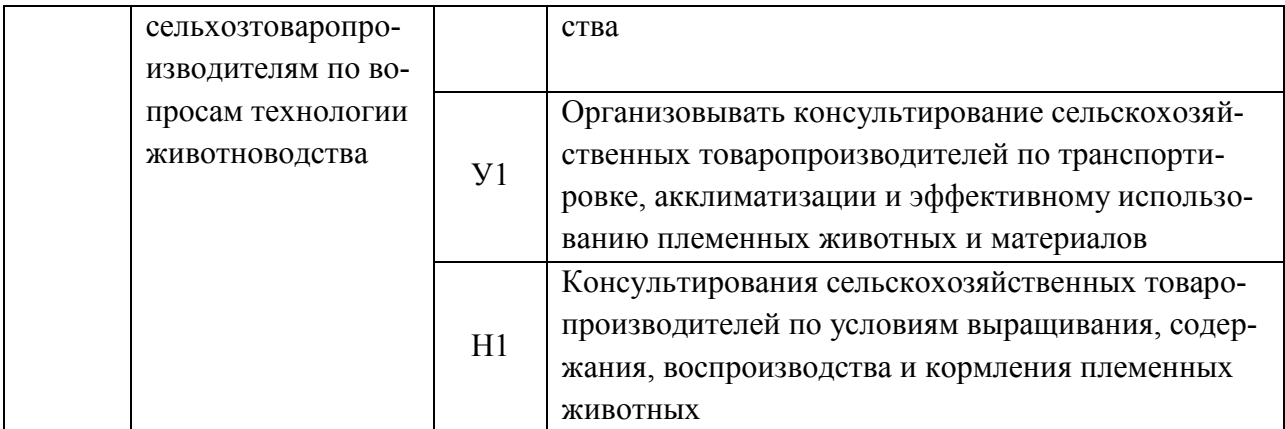

*Обозначение в таблице: З – обучающийся должен знать: У – обучающийся должен уметь; Н - обучающийся должен иметь навыки и (или) опыт деятельности.*

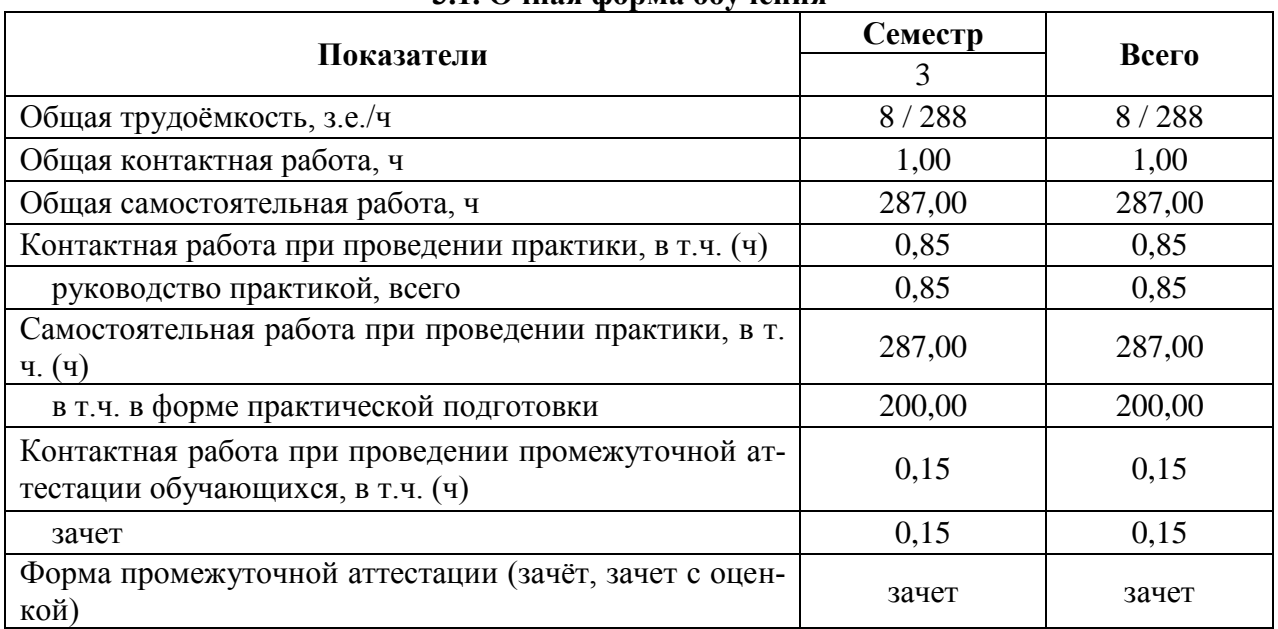

### **3. Объем практики и ее содержание 3.1. Очная форма обучения**

#### **3.2. Заочная форма обучения**

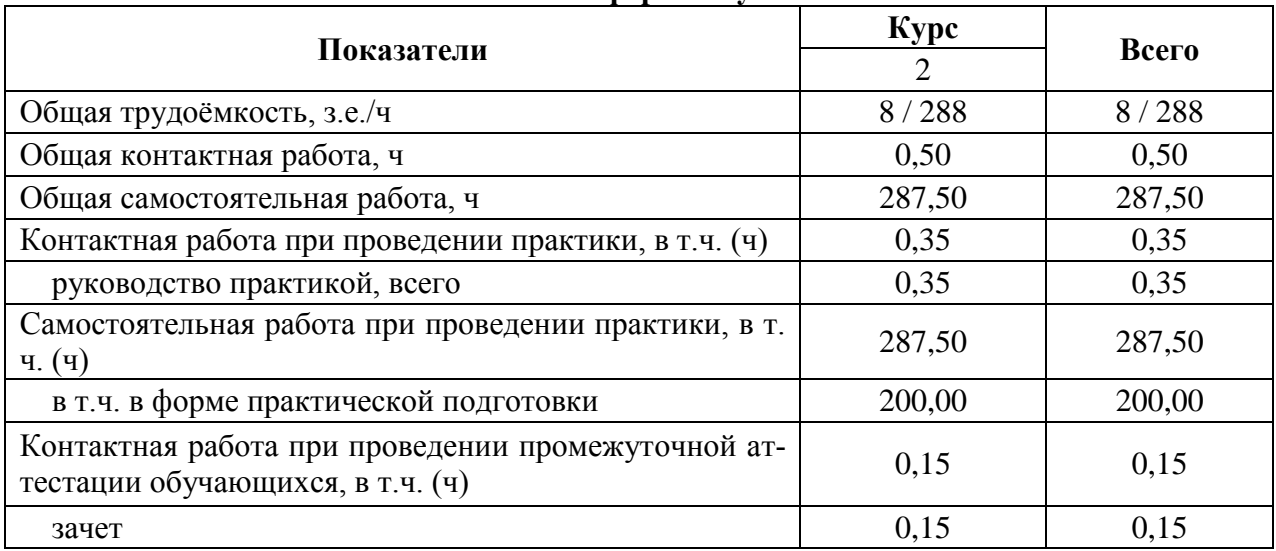

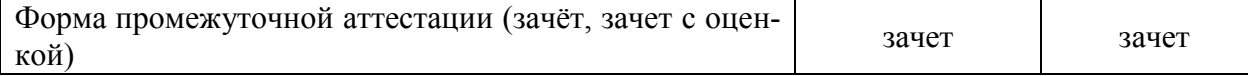

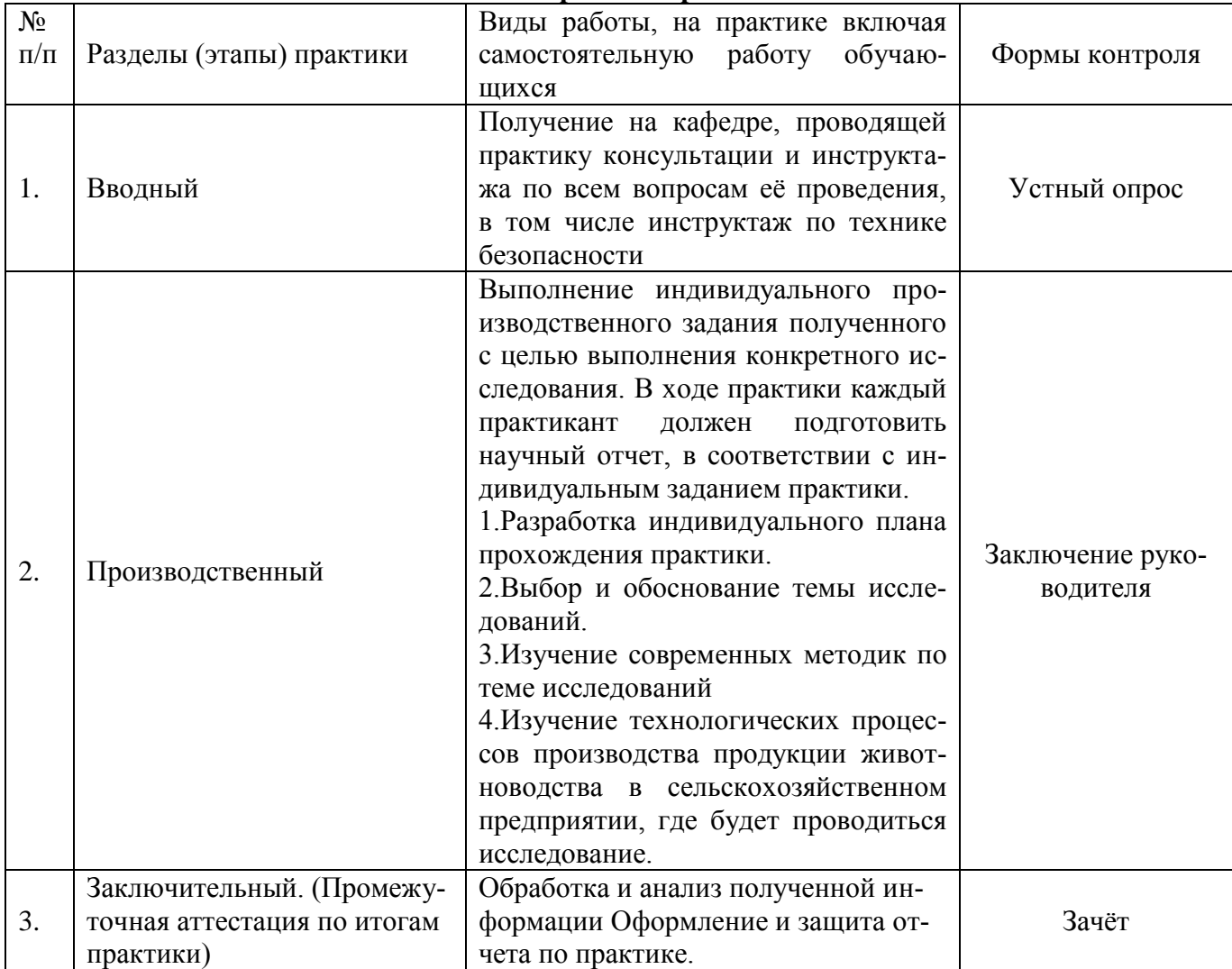

## **3.2. Содержание практики**

Перед убытием на практику обучающийся обязан получить у руководителя практики необходимую консультацию, дневник, индивидуальное задание. Конкретное место и сроки производственной практики каждого обучающегося определяются приказом ректора ВГАУ на основании предварительных договоров с предприятием. На кафедре до начала практики обучающийся обязан: получить инструктаж о порядке прохождения практики; уточнить места и сроки прохождения практики; приобрести дневник, методические указания по практике и индивидуальное задание; подобрать необходимую для работы справочную литературу.

Руководитель практики от предприятия систематически консультирует по производственным вопросам практики, проверяет ведение и заполнение дневника, оказывает помощь и содействие в получении данных для выполнения индивидуального задания по программе практики. Он отмечает в дневнике даты начала и конца практики и представляет в университет на каждого практиканта характеристику с оценкой его производственной работы.

Отчет по практике, завизированный научным руководителем, предъявляется руководителю программы подготовки магистров.

1. Этапы прохождения практики включают:

1.1. Организационный этап (в университете)

Рабочее совещание: определение цели и задач практики, знакомство с содержанием практики, согласование плана работы с руководителем практики от университета и руководителем предприятия.

2.1. Организационный этап (на рабочем месте)

Инструктаж по технике безопасности на рабочем месте: ознакомление студентов с инструкцией о правилах работы на предусмотренном практикой рабочем месте.

2.2. Основной этап практики на предприятии:

Знакомство со структурой предприятия, его мощностью по выпуску различных видов продукции, количеству животных по видам, сведения о зооветеринарной обстановке хозяйства. Знакомство со структурой зооветслужбы, штатным расписанием. Оценка санитарно-технического состояния территории, зданий и сооружений, системы водоснабжения, канализации, очистки и обеззараживания сточных вод, навоза. Изучение и анализ сырьевой базы предприятия. Природно-экономическая характеристика хозяйства. Характеристика содержания, кормления, воспроизводства стада. Знакомство с бухгалтерской и зоотехнической документацией. Изучение отдельных технологических операций при производстве продукции животноводства. Оценка места работы специалистов и обслуживающего персонала при производстве продукции животноводства. Приобретение навыков работы в коллективе на производстве при выполнении технологических процессов в животноводстве.

2.3 Выполнение индивидуального задания

Обучающиеся осуществляют сбор материала для подготовки отчета в соответствии с темой. Обработка и анализ собранных материалов: обучающиеся осуществляют анализ собранных материалов, оформляют отчет по практике

2.5 Заключительный этап. Собеседование по итогам практики: беседа по содержанию практики (см. вопросы для собеседования).

Форма отчётности по практике: отчёт, дневник, отзыв руководителя практики (характеристика), зачет.

Основными документами, отображающими всю производственно-практическую работу практиканта, являются дневник и отчет.

В период производственной практики обучающийся ежедневно ведет дневник, куда записывает все, что он изучал, в чем принимал участие или что выполнил самостоятельно в течение рабочего дня. Документы оформляются в соответствии с РД 01.001-2011 «Текстовые работы. Правила оформления». Дневник и отчет сдаются на кафедру не позднее трех дней после окончания производственной практики. После первичной проверки дневников и отчетов деканатом они передаются руководителям практики от университета.

Практическая подготовка по практике (Б2.В.02(П) Производственная практика, технологическая практика) включает в себя проведение занятий на профильных предприятиях (организациях) с использованием их материально-технической базы (ООО "АГРО-ЭКО -ВОСТОК",ООО Авангард -Агро-Восток,ООО Управляющая компания "ДОН-АГРО", ООО "ЭкоНива-АПК Холдинг", ОАО "Маяк", ООО Сельхозинвест , ООО "СХП "Мокрое", ООО "ЭкоНиваАгро",ООО «РАВ Агро», «Конный завод «Чесменский», ПАО «Группа Черкизово», ЗАО «Лиски - Бройлер», ООО «Тамбовская индейка», АО «Рамонская птицефабрика», ОАО «Куриное Царство»,ООО «ЛИСКо Бройлер», ООО «ЧЕРКИ-ЗОВО-СВИНОВОДСТВО», ООО «Ряба», ООО «Заречное», ООО Спецхоз «Вишневский», ООО «АПК АГРОЭКО», ООО Управляющая компания «ДОН-АГРО», ООО «Восток-Агро», ООО «Россошанская Нива» ,ООО «Тамбовский бекон») и в структурных подразделениях Университета (Лаборатория биохимических анализов) в объеме, указанном в таблицах 3.1.и 3.2.

## **4. Фонд оценочных средств для проведения промежуточной аттестации обучающихся по практике**

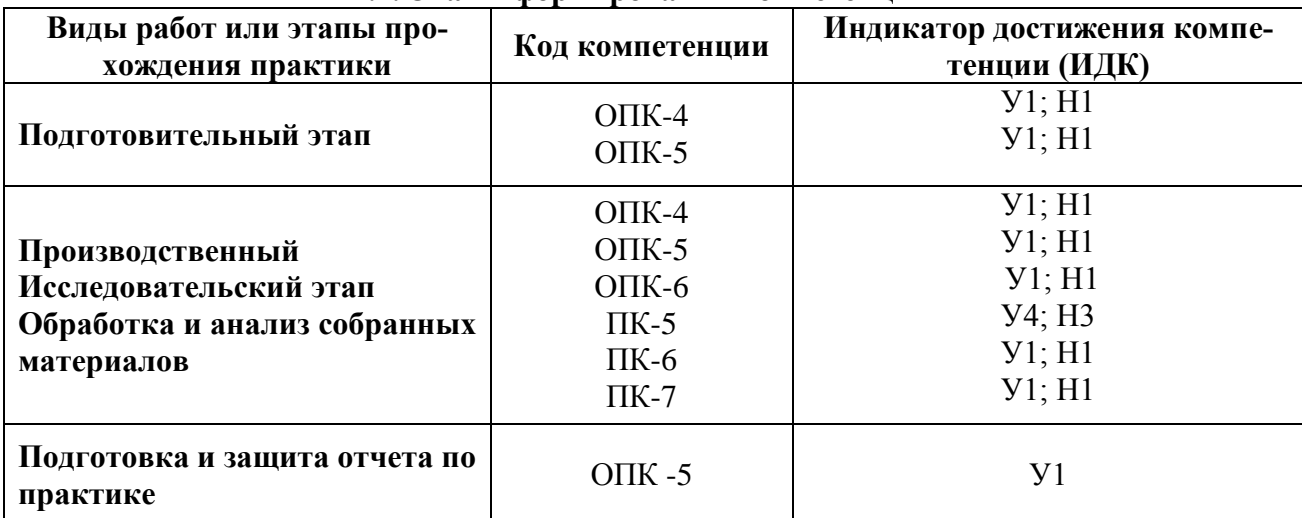

#### **4.1. Этапы формирования компетенций**

## **4.2. Шкалы и критерии оценивания достижения компетенций**

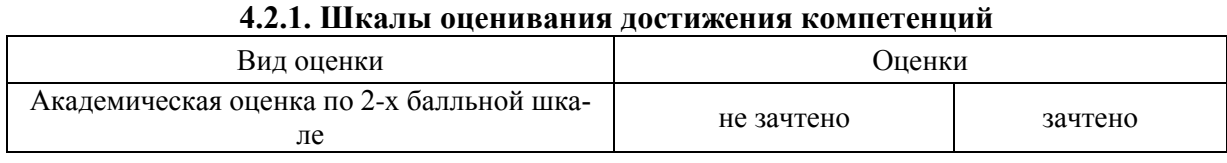

#### **4.2.2. Критерии оценки**

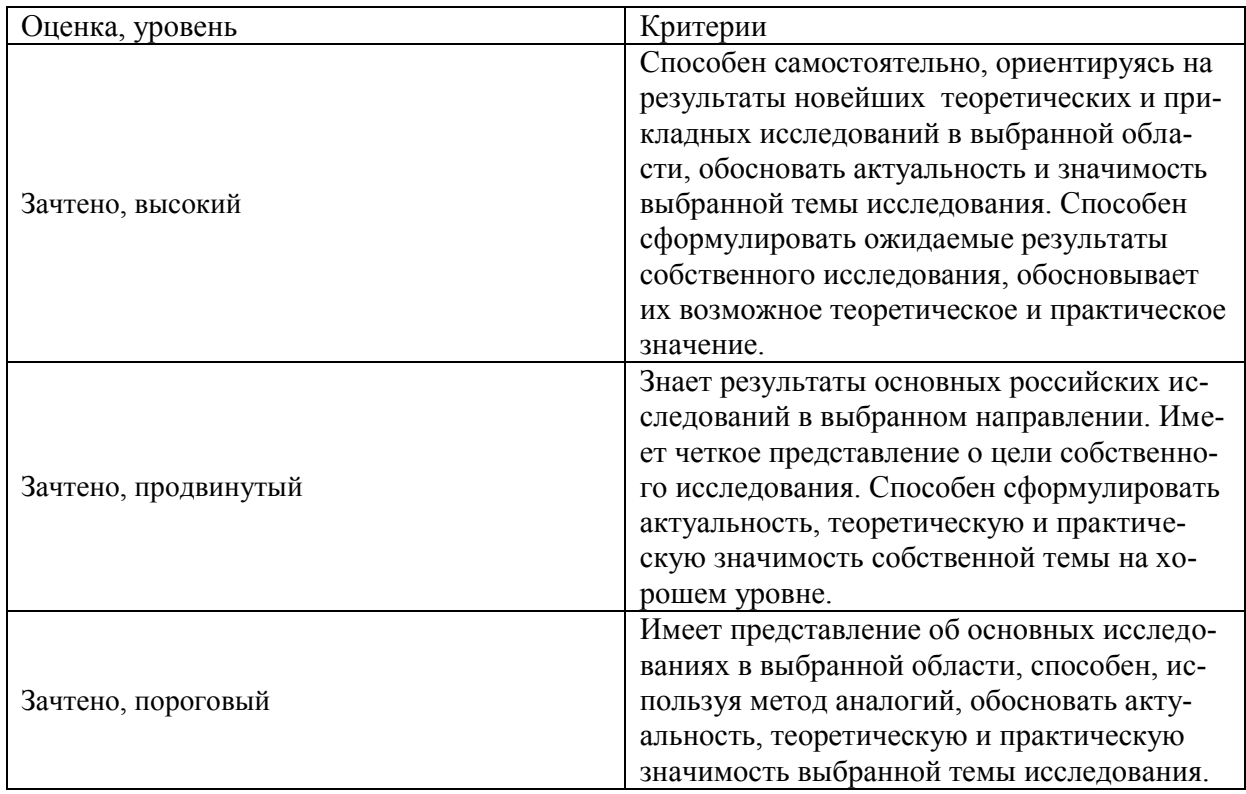

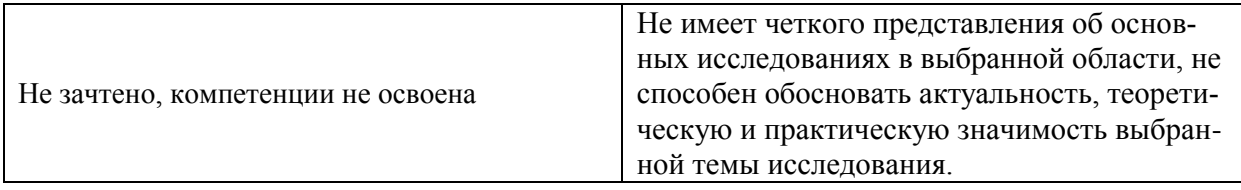

## **4.3. Материалы для оценки достижения компетенций 4.3.1. Вопросы к зачету с оценкой (зачету)**

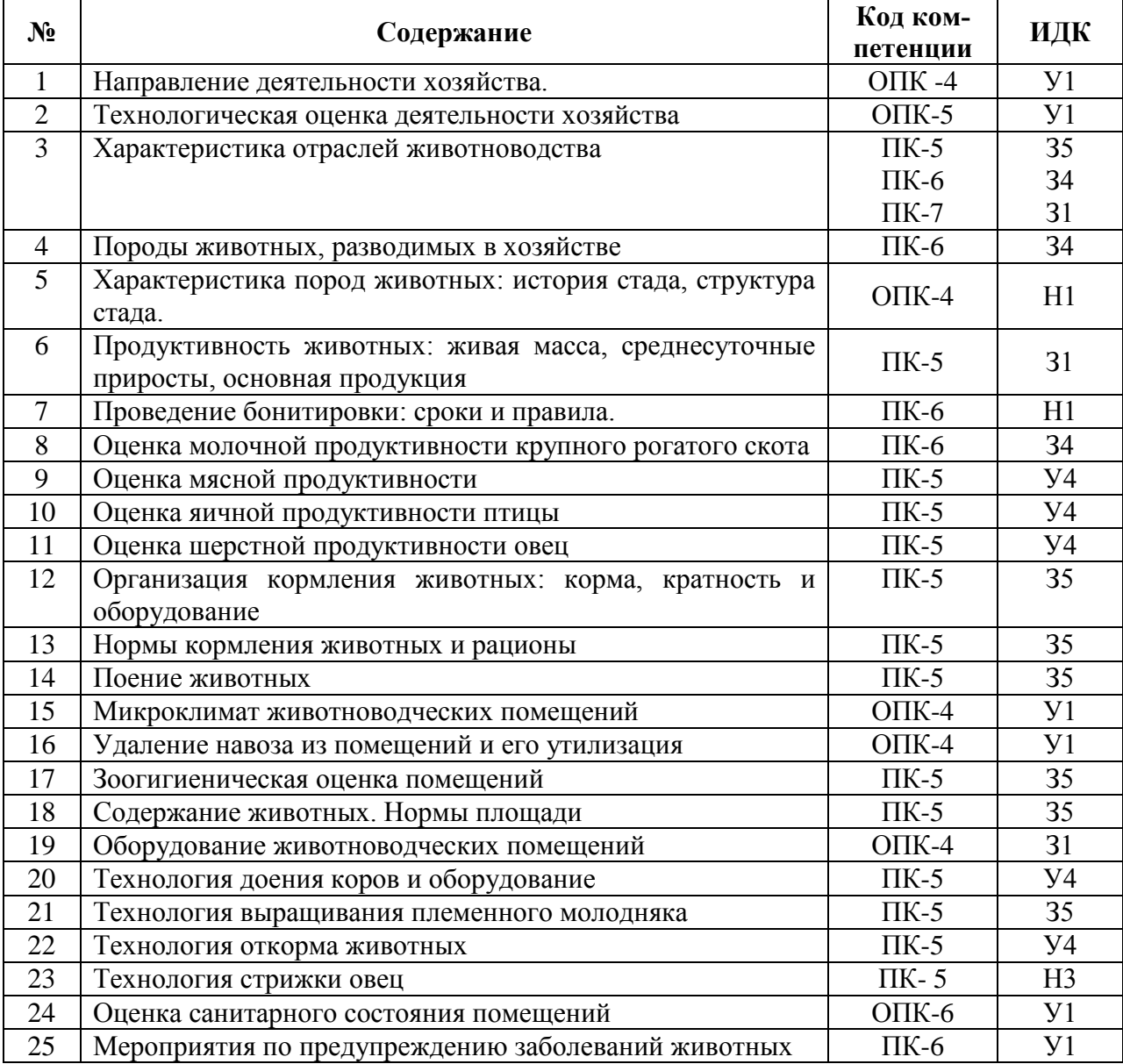

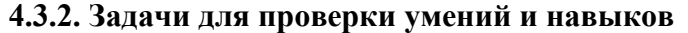

┑

 $\top$ 

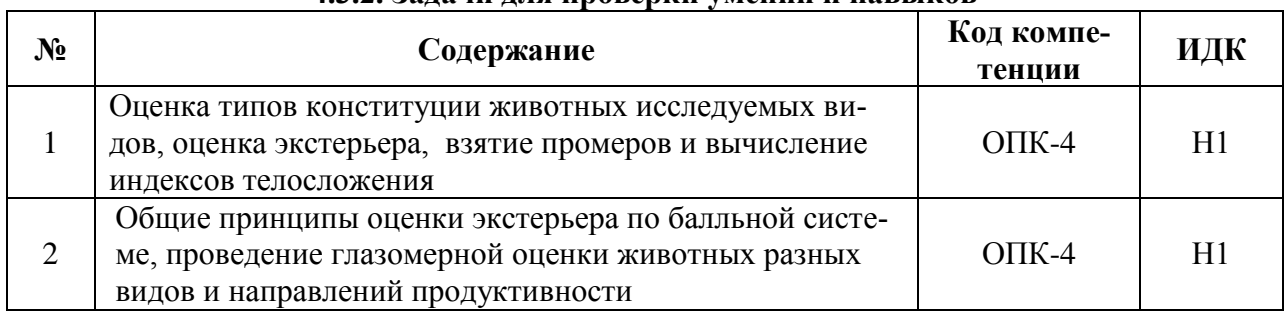

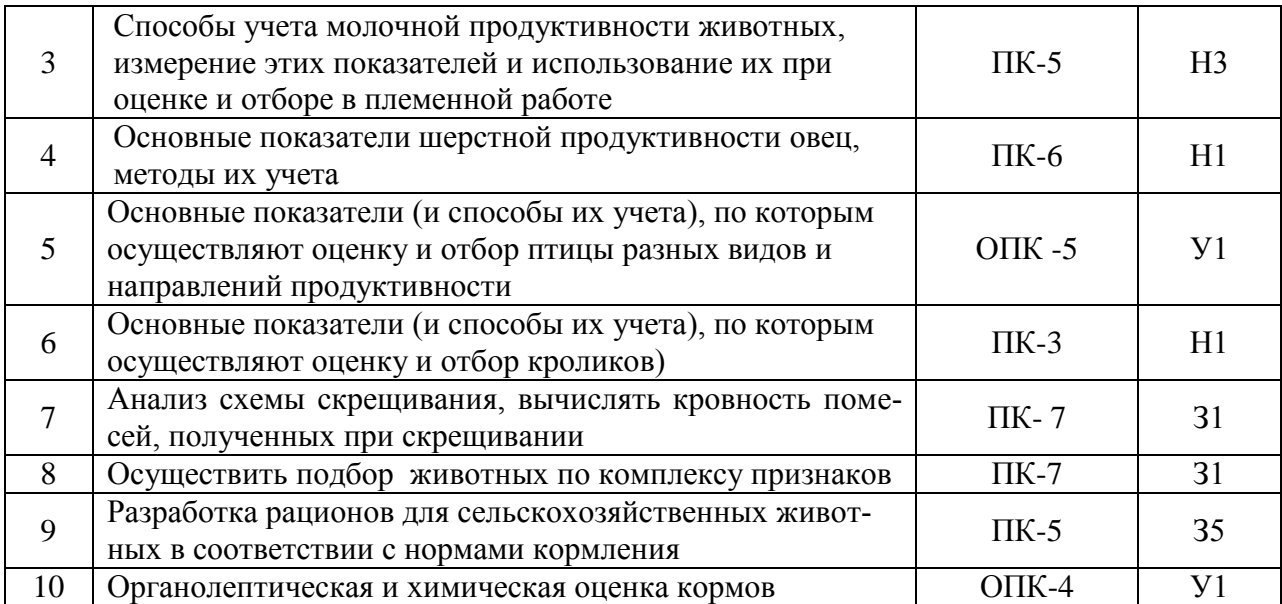

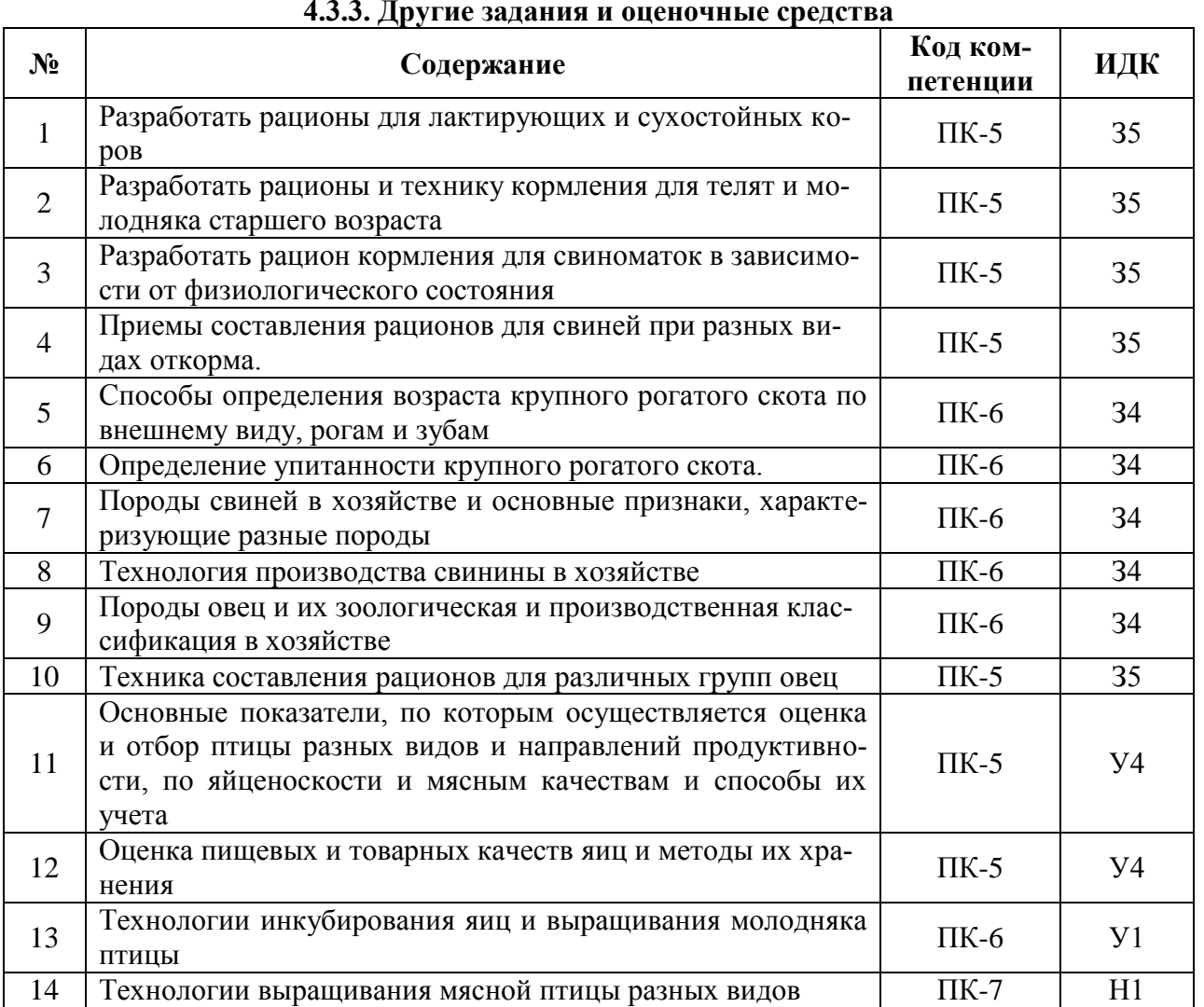

#### **4.3.3. Другие задания и оценочные средства**

#### **4.4. Система оценивания достижения компетенций 4.4.1.Оценка достижения компетенций**

15 Оценка технологии получения продукции животноводства ПК-7 Н1

Компетенция ОПК-4 Способен использовать в профессиональной деятельности методы решения

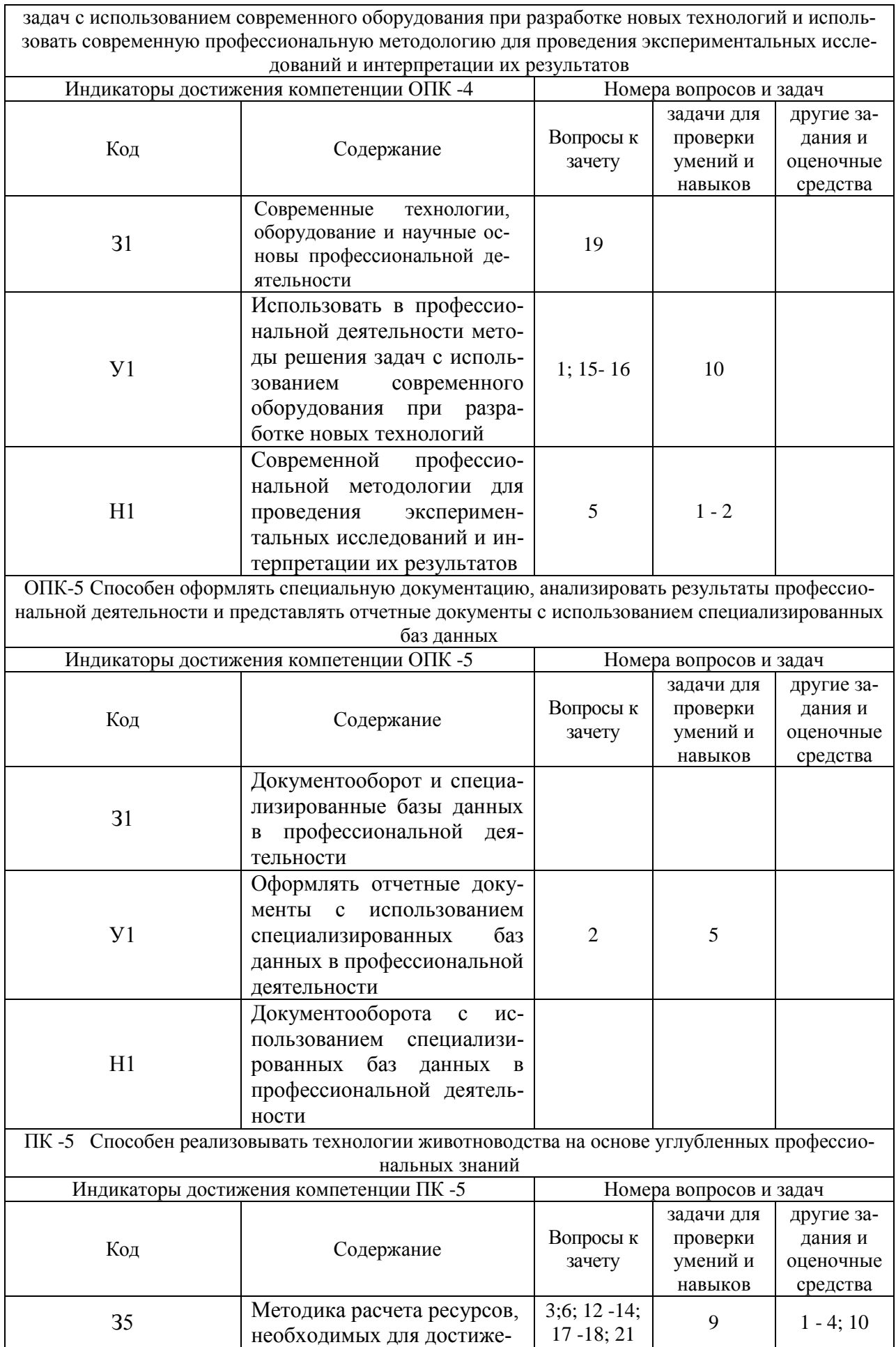

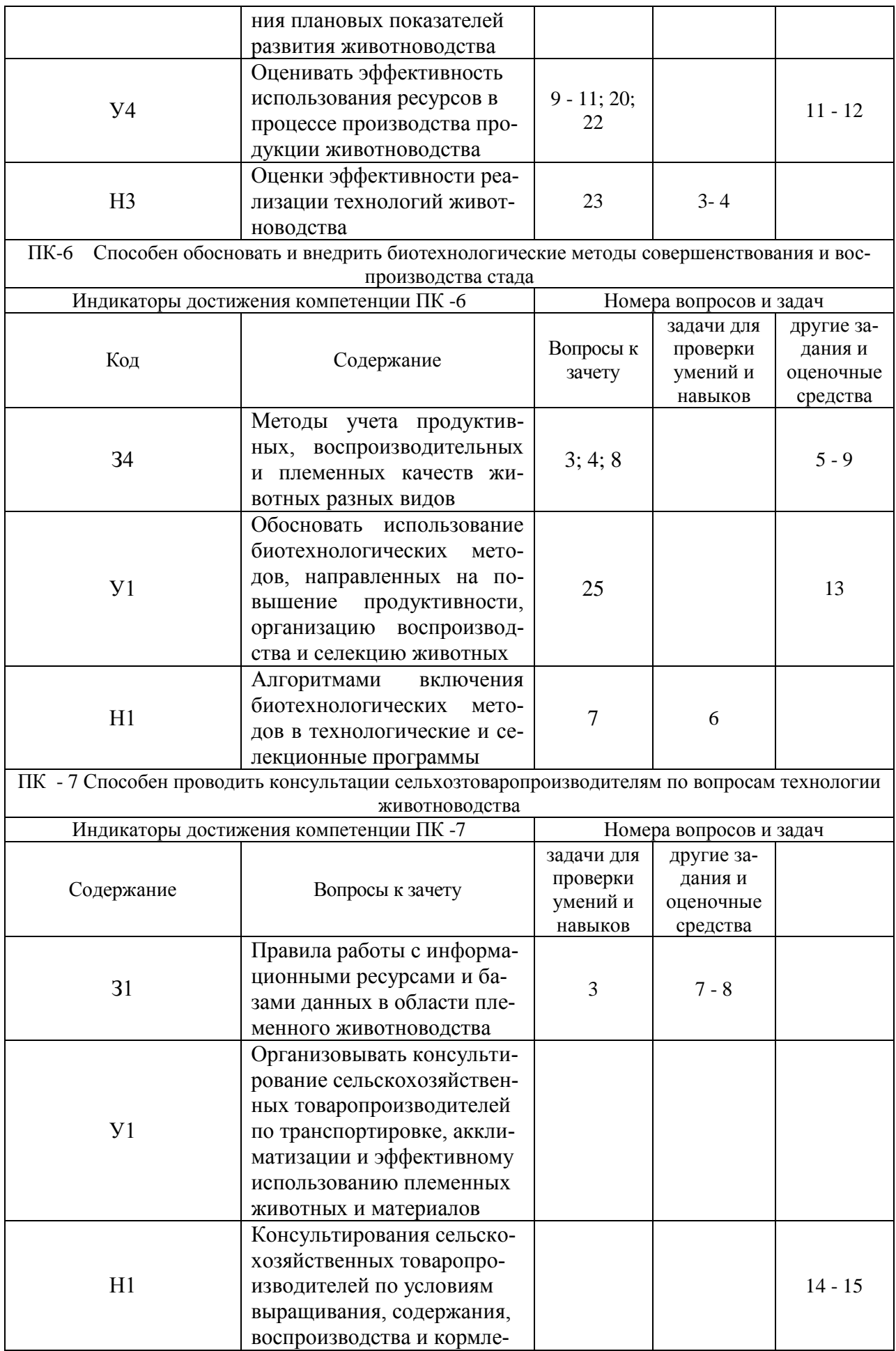

## ния племенных животных

## **5. Учебно-методическое и информационное обеспечение практики**

## **5.1. Рекомендуемая литература**

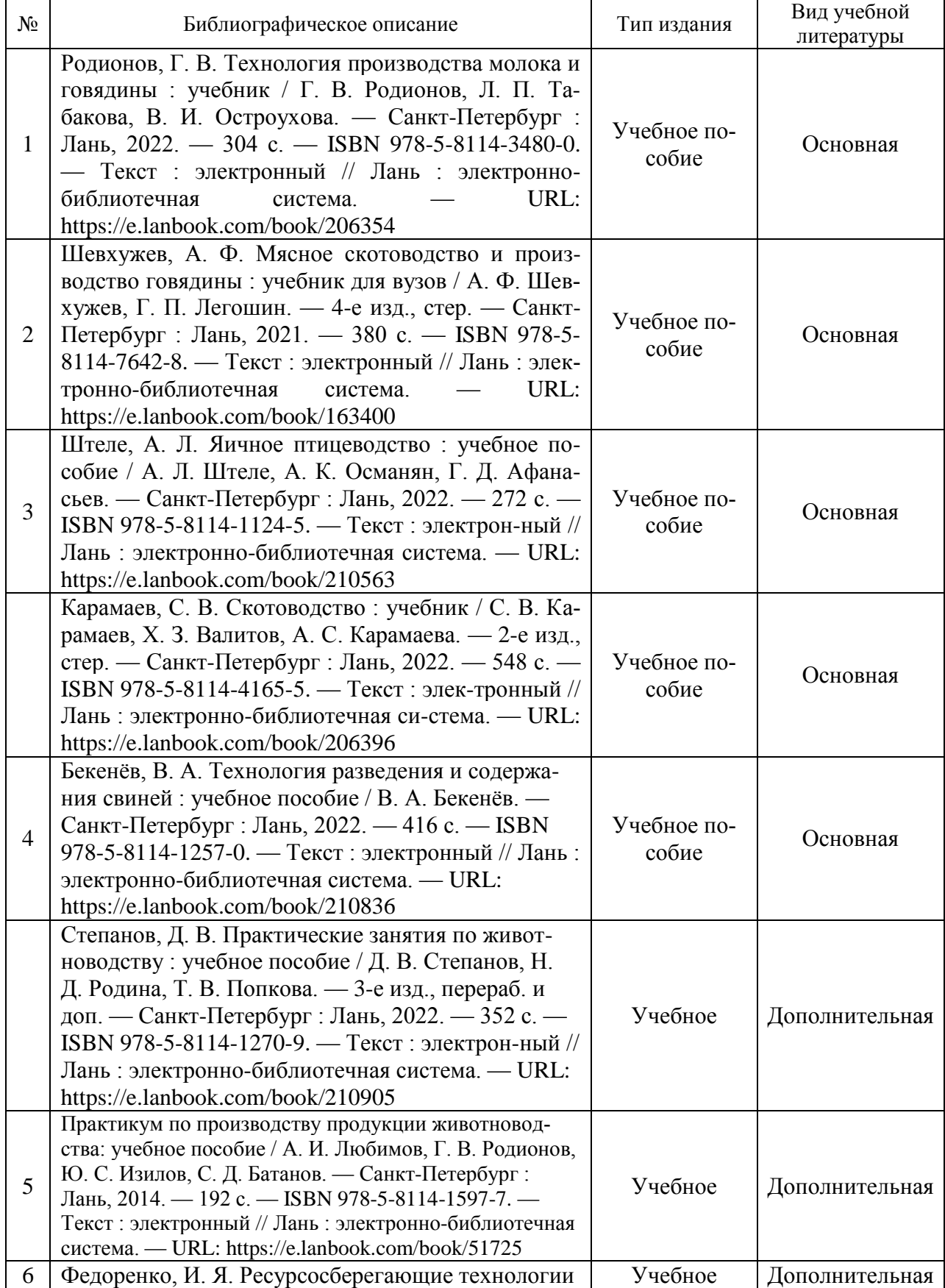

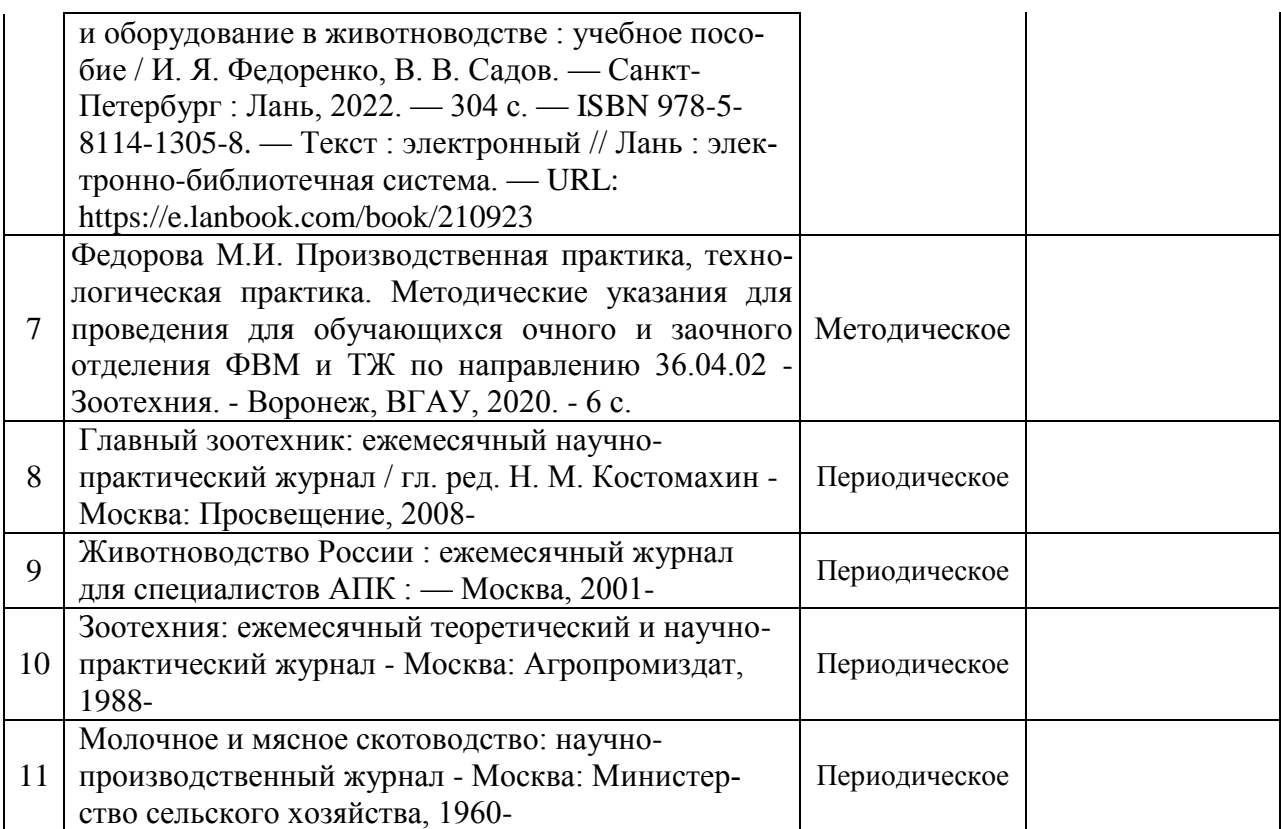

## **5.2. Ресурсы сети Интернет 5.2.1. Электронные библиотечные системы**

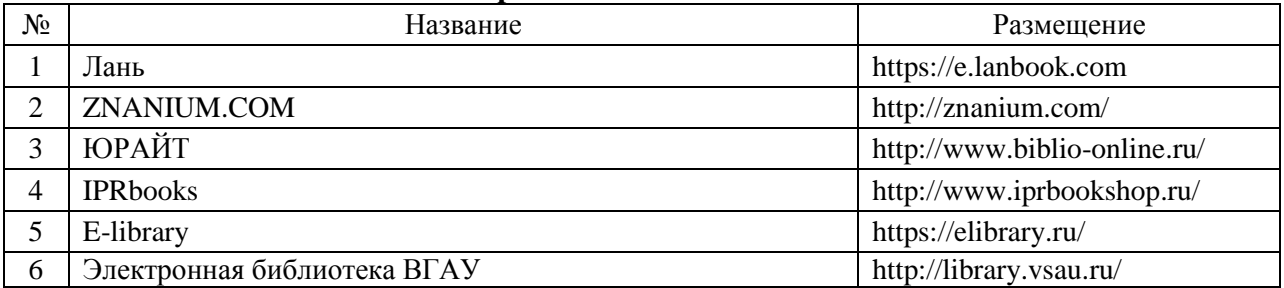

## **5.2.2. Профессиональные базы данных и информационные системы**

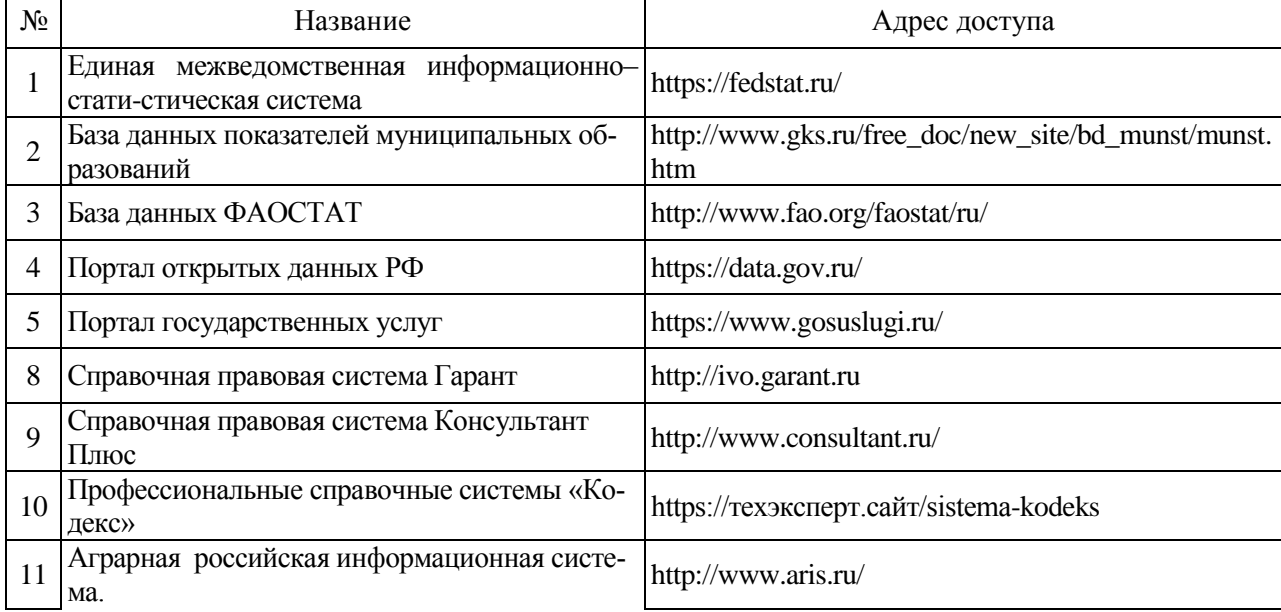

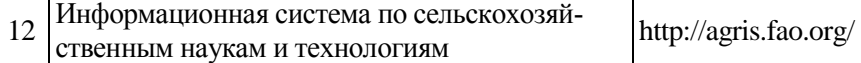

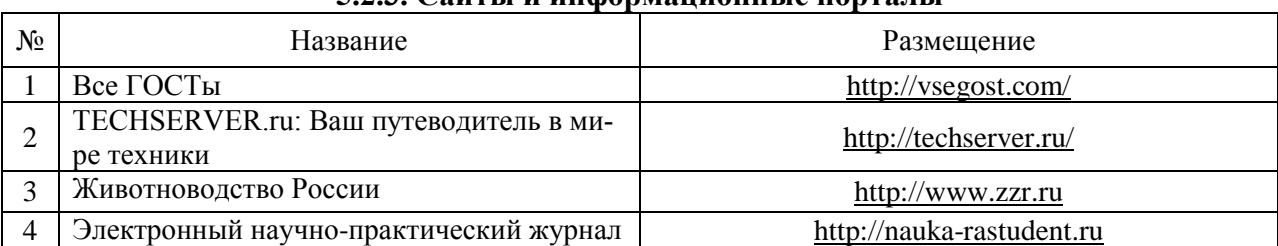

## **5.2.3. Сайты и информационные порталы**

### **6. Материально-техническое и программное обеспечение практики 6.1. Материально-техническое обеспечение практики**

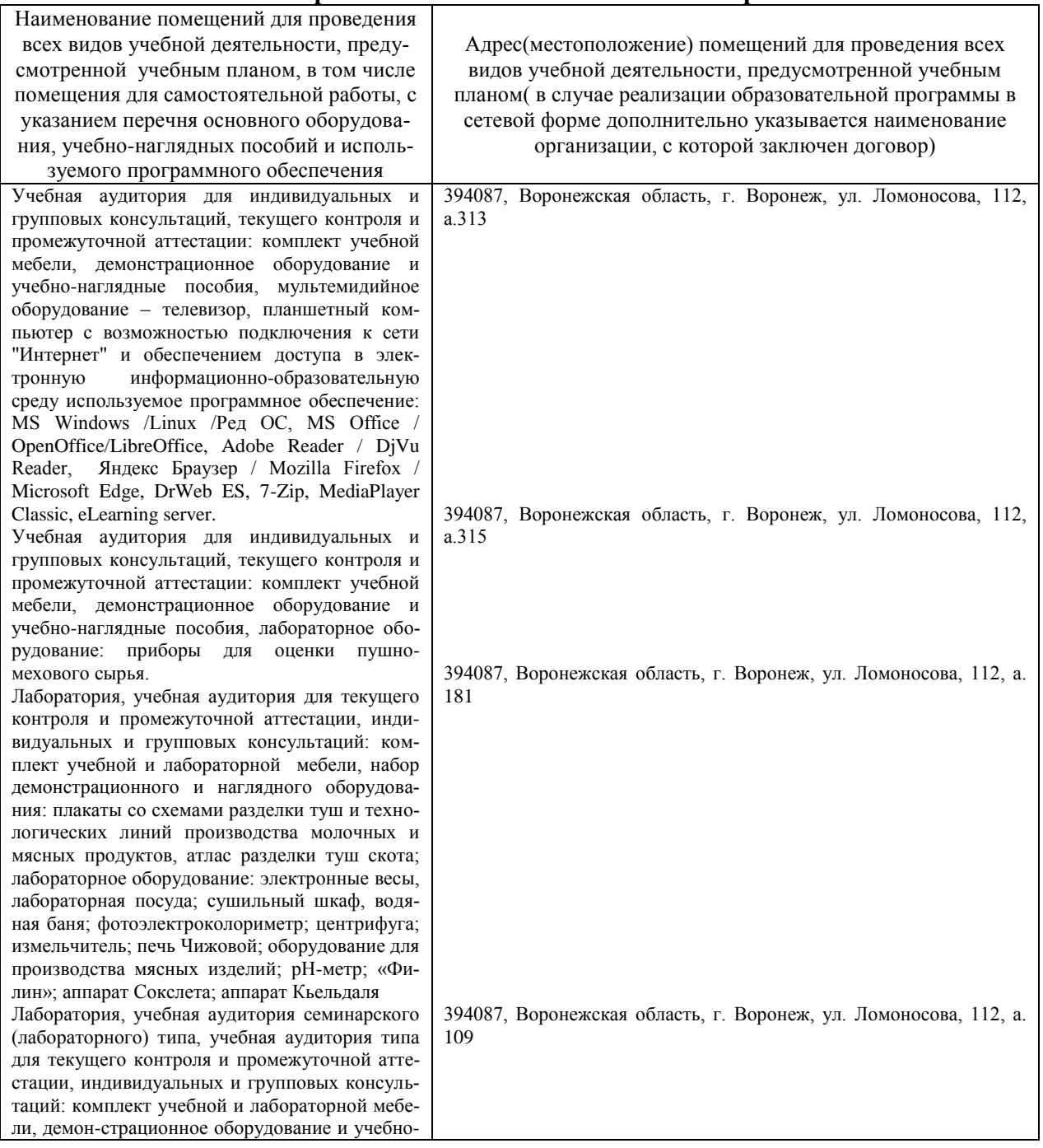

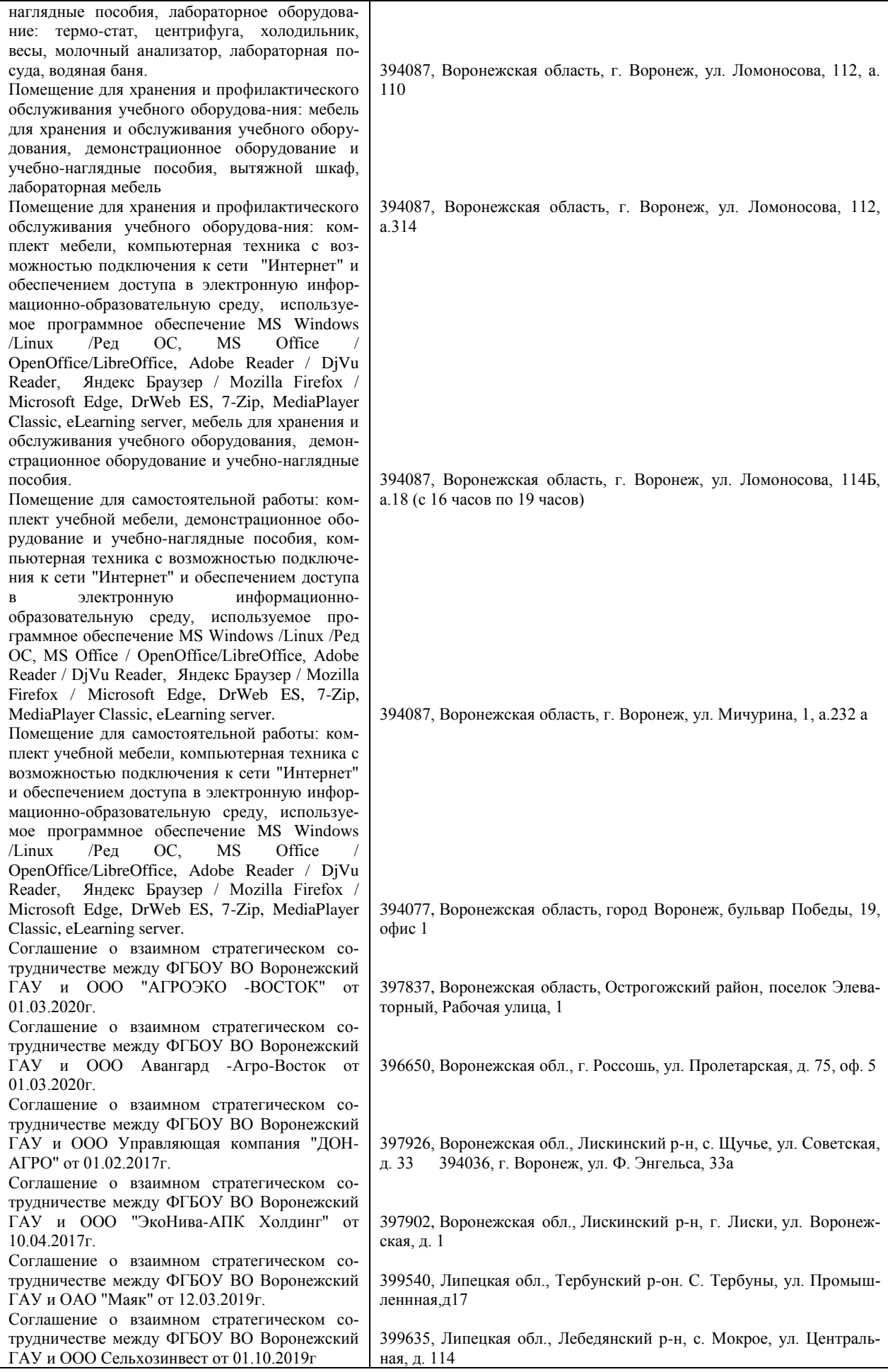

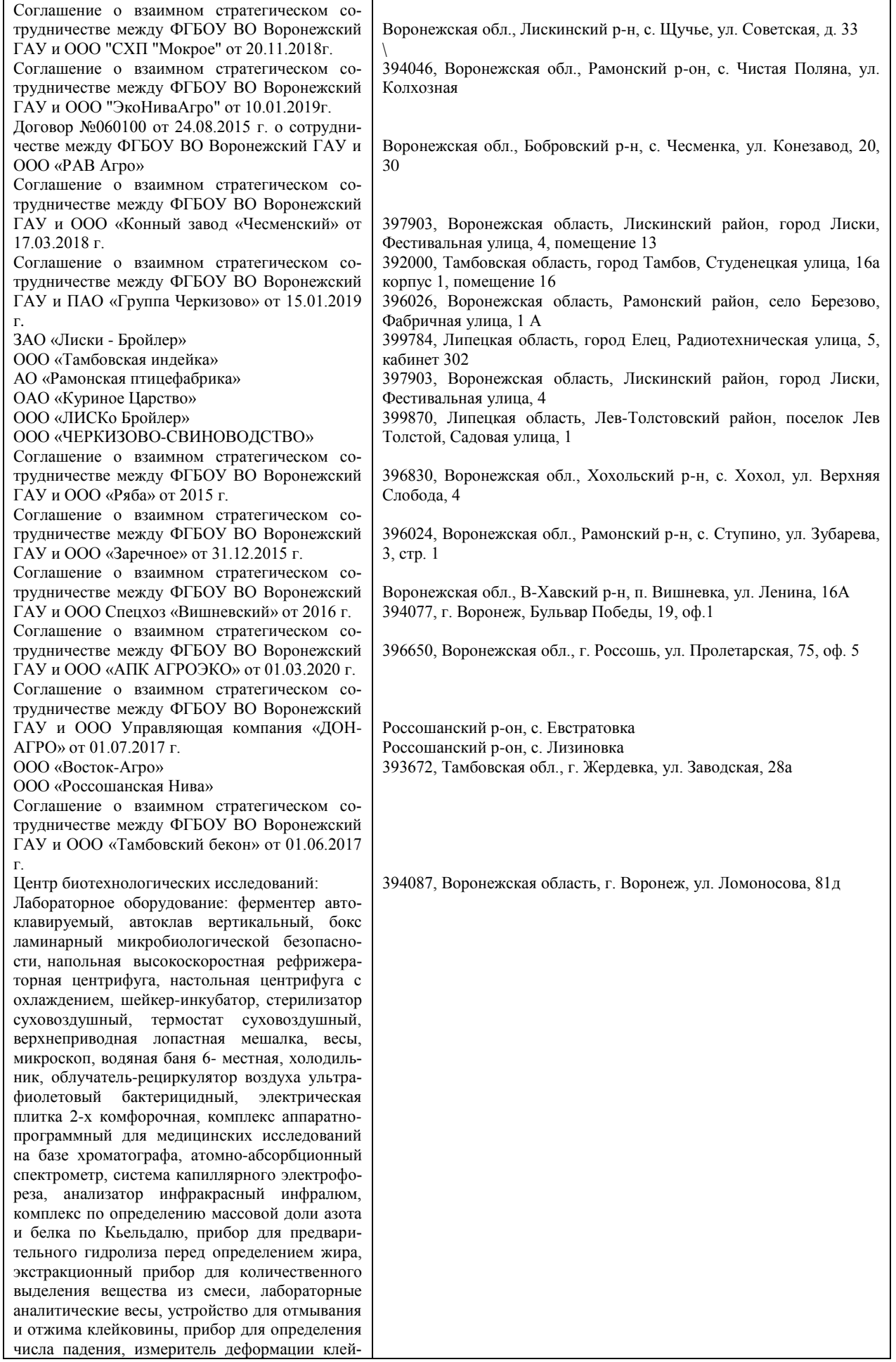

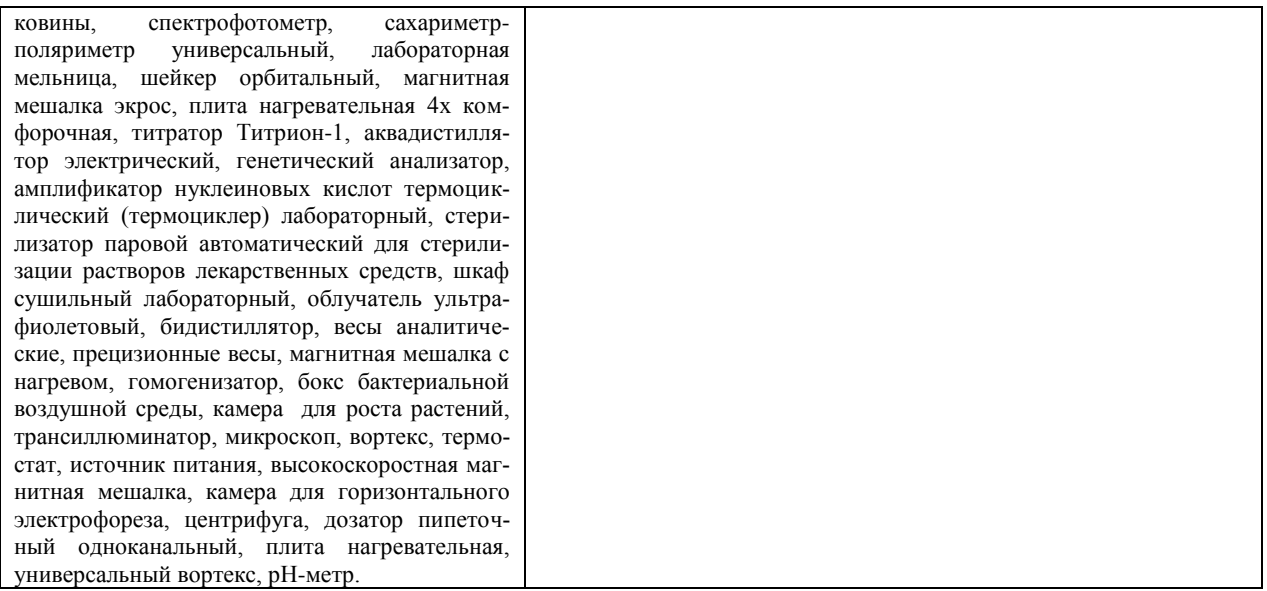

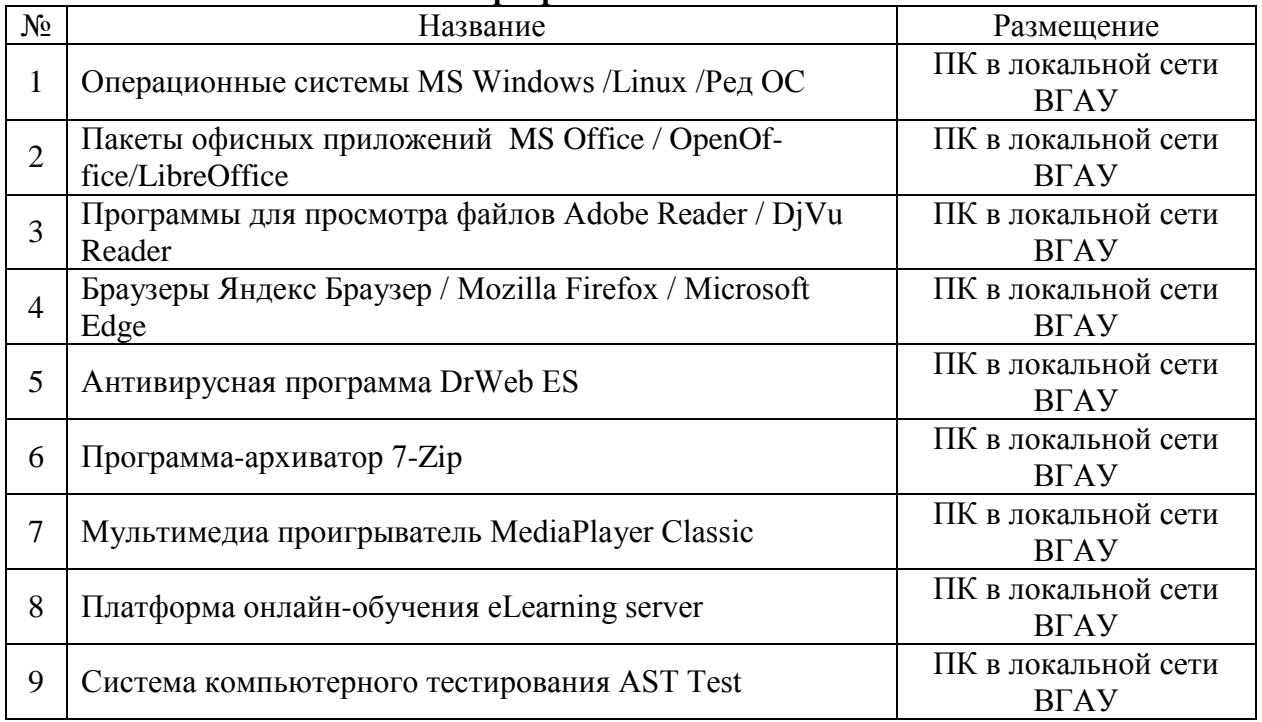

## **6.2. Программное обеспечение**

# **7. Междисциплинарные связи**

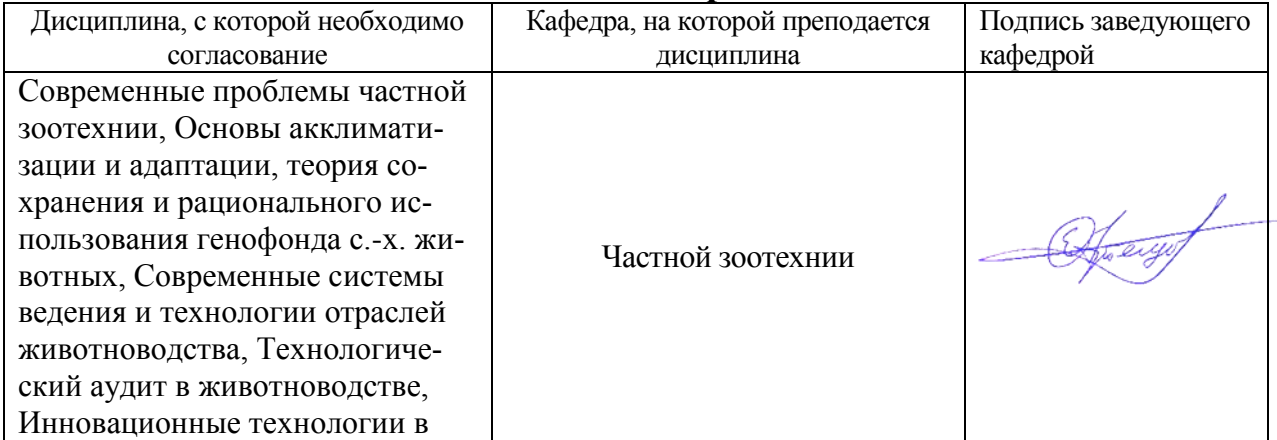

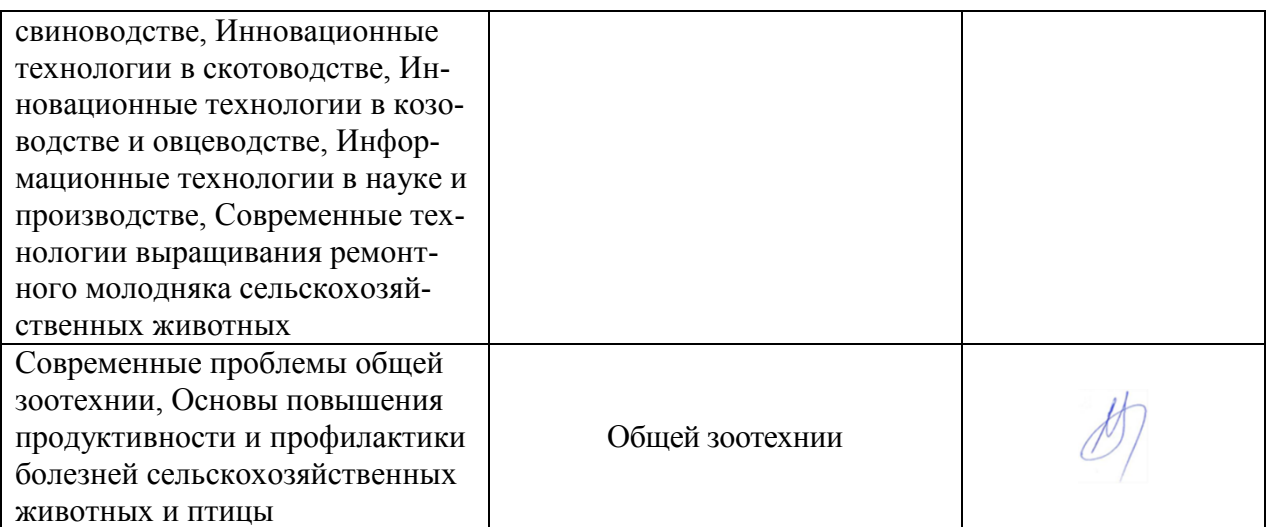

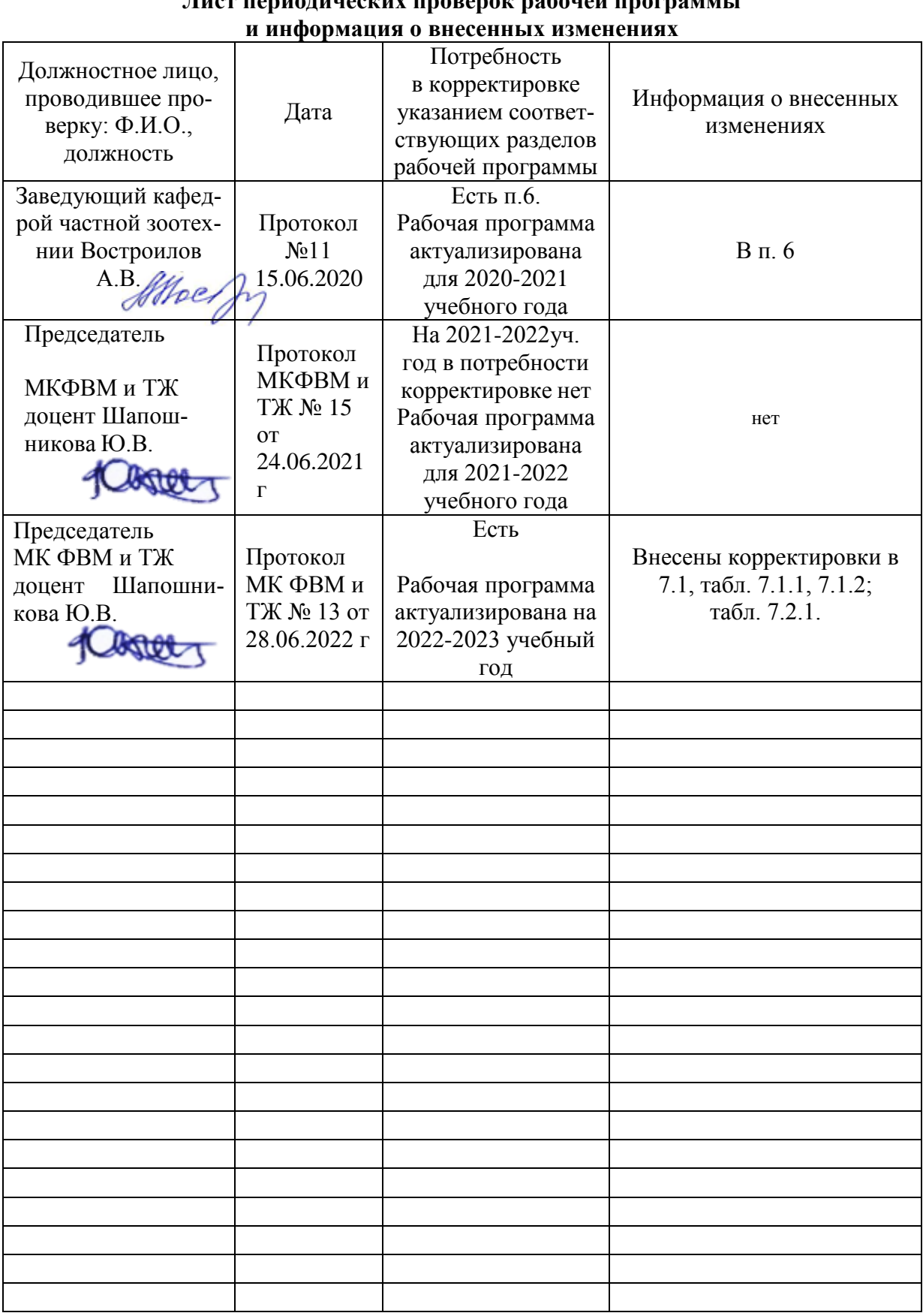

# **Приложение 1 Лист периодических проверок рабочей программы**

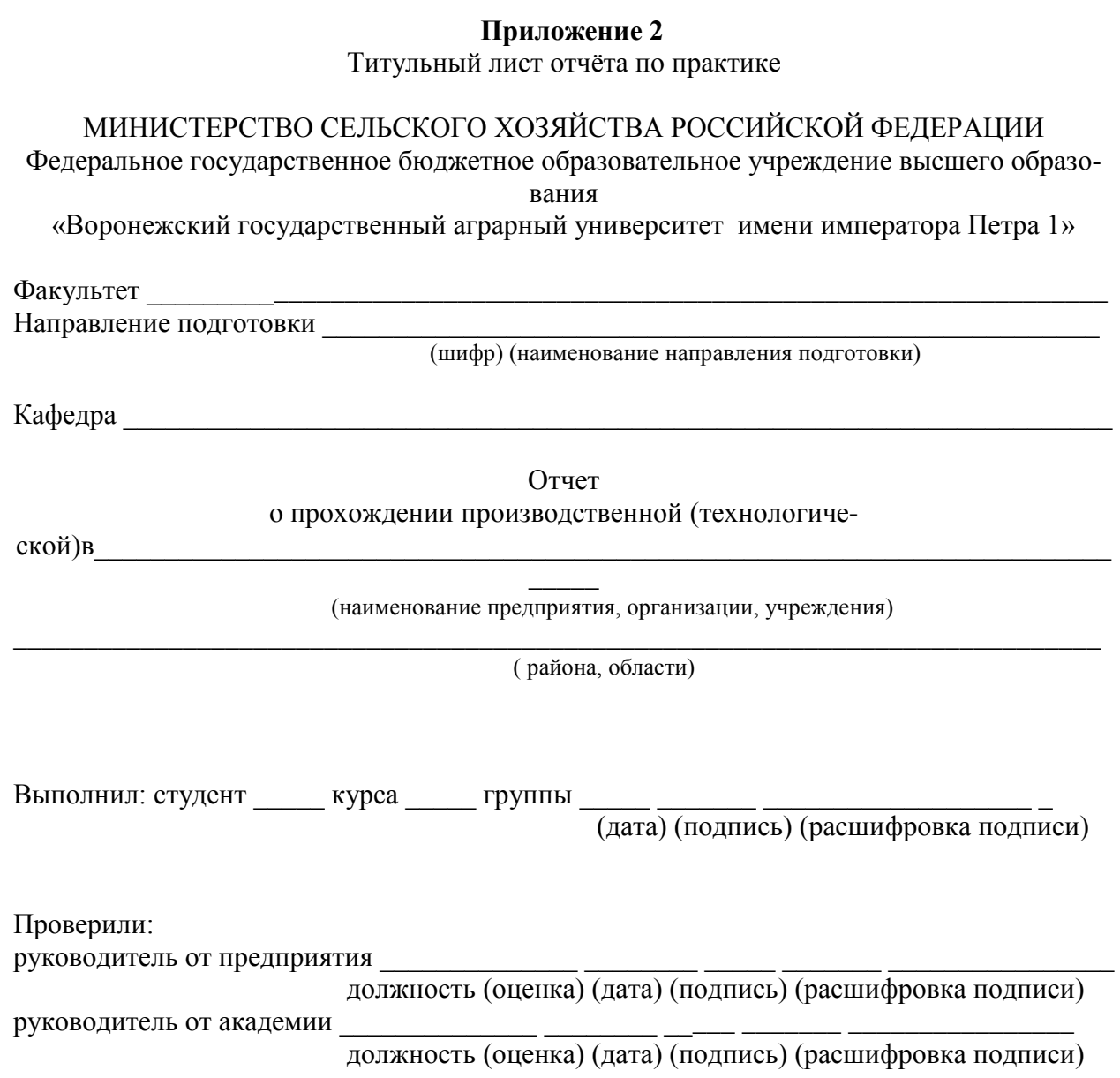

Воронеж  $-20$ <sub>\_\_Г</sub>.

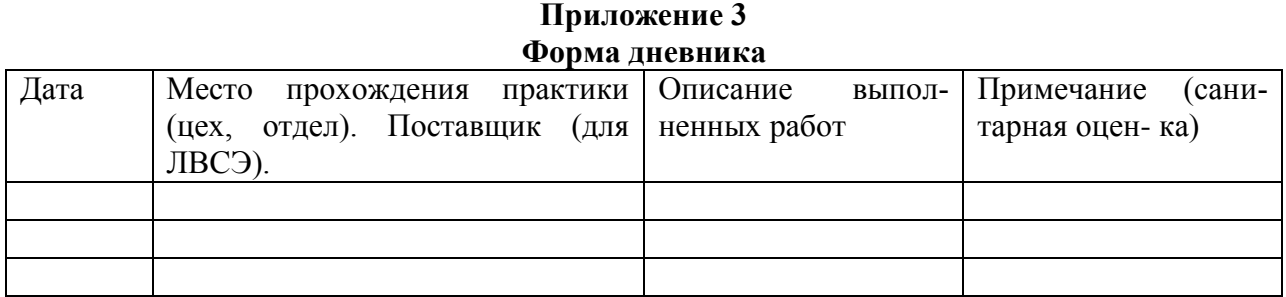